**Opoosoft PDF Encrypt Command Line Crack With License Key Download**

# [Download](http://evacdir.com/booz/ZG93bmxvYWR8akozTm5JMGVYeDhNVFkxTkRVeU1qRXhNSHg4TWpVM05IeDhLRTBwSUhKbFlXUXRZbXh2WnlCYlJtRnpkQ0JIUlU1ZA.saarloos?T3Bvb3NvZnQgUERGIEVuY3J5cHQgQ29tbWFuZCBMaW5lT3B=commons&bugging=modulated.ordains.psphacks.)

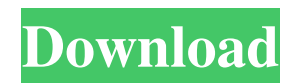

# **Opoosoft PDF Encrypt Command Line Crack Download X64 Latest**

The program is able to encrypt, decrypt, and validate PDF files. In addition, the program is able to compare files and folders for authenticity and validity. You can even encrypt or decrypt documents and the program offers a progress bar so that you can keep track of the document's progress. Opoosoft PDF Encrypt Command Line Crack Features: Key Features PDF/A, PDF/E, PDF/X, PDF/E-MCL, PDF/J, PDF/X-3, PDF/X-4 Encrypt and Decrypt PDF/OCR PDF/OCR Validate PDF/X-4 Verify PDF/A-3 Validate PDF/A-4 Validate PDF/OCR Validate PDF/E-MCL Verify PDF/E-MCL Validate PDF/X-3 Verify PDF/X-4 Verify PDF/X-4 Validate Printing/Watermark/Reverse/Text/Object/Tagged PDF Compare/Compare integrity with other PDF Compare/Compare integrity with another file (same PDF document) Compare/Compare integrity with another file (different PDF document) Compare/Compare integrity with another folder Compare/Compare integrity with a master file Compare/Compare integrity with one PDF Compare/Compare integrity with a PDF from another file Compare/Compare integrity with a PDF from the same file Compare/Compare integrity with a PDF from another folder Compare/Compare integrity with a PDF from another folder Compare/Compare with another file (same PDF document) Compare/Compare with another file (different PDF document) Compare/Compare with another folder Compare/Compare with a master file Compare/Compare with one PDF Compare/Compare with a PDF from another file Compare/Compare with a PDF from the same file Compare/Compare with a PDF from another folder Compare/Compare with a PDF from another folder Compare/Compare with a PDF from another folder Compare/Compare with a PDF from another folder Compare/Compare with a PDF from another folder Compare/Compare with a PDF from another folder Compare/Compare with a PDF from another folder Compare/Compare with a PDF from another folder Compare/Compare with a PDF from another folder Compare/Compare with a PDF from another folder Compare/Compare with a PDF from another folder Compare/Compare with a PDF from another folder Compare/Compare with a PDF from another folder

# **Opoosoft PDF Encrypt Command Line Crack For PC**

KEYMACRO is a command line utility for reading and decrypting a file encrypted with Adobe Acrobat's Encryption technology. With the correct input settings, this program will automatically decrypt any encrypted PDF document that is in your system. This is a multiplatform program. You can use it to encrypt files on Mac OS X (10.5 - 10.9), and Windows. If you are using a Mac, you may have to download and install an additional command line program (verify if there are any updates for the available programs before doing so). Enter the full path of the file you want to encrypt (the default is the current directory) Set the key and other options (use the default options for most of them, but review what they do) Click Encrypt The program will beep when it is done encrypting the file, and it will beep again when it is finished decrypting the file Note: the encryption is a one-way process, so it will not be possible to decrypt the file without the correct key the encryption is more than adequate for most uses, but the encryption is not as strong as the encryption used in Acrobat Pro or Reader, which you may wish to use instead the command line tool will automatically create a key.pfx file for you to add to your current log in keystores (see below for instructions) encrypting files (or folders) is a quick process and will not affect any other files or folders on your system If you have any issues with the program, or want to share some encrypted files with others, feel free to share them with us at the program's forum. The program can be installed on multiple machines, and is completely portable, so you can use it as you need. You will need to install the program on each computer you wish to use the tool on. The easiest way to do so, is to download the program, then extract it to a directory of your choosing. Once the program is extracted to the desired directory, you should be able to open the program normally from there. If you are installing the program for the first time, you will want to install the necessary command line programs (e.g. Keymgr, pkzip2, openssl) to be able to use this program. First, you will need to locate the tools in order to extract them. keym 77a5ca646e

# **Opoosoft PDF Encrypt Command Line Crack + Serial Key [Mac/Win]**

Opoosoft PDF Encrypt Command Line is a utility that allows you to encrypt PDF documents and other popular formats, including EPUB, Mobi, DjVu, Docx and PPT. Description: This is a software tool to convert multiple PDFs into one or several EPUB format files. It can handle encrypted PDFs also. There is no other similar tool. EPUB Reader is a free ebook reader for Android. Our small retail software POS comes to you! SOCIOSoftwarePOS keeps your financial transactions organized and offers a robust full featured features POS for any type of restaurant. Organize payments and receipts in one convenient screen. Organize sales by day, week, month and year. Comprehensive inventory management with multiple reports. Sales and inventory reports. Modern POS is an easy to use, powerful and innovative POS application that has everything you need to run a modern retail business. Built from the ground up, it is not a clone of a commercial POS. Opoosoft PDF Encrypt Command Line is an easy to use application that was created in order to help you add a powerful layer of protection to your Portable Document Format files. The Opoosoft PDF Encrypt Command Line program is able to handle one file at a time or process entire folders, according to your needs. Description: Opoosoft PDF Encrypt Command Line is a utility that allows you to encrypt PDF documents and other popular formats, including EPUB, Mobi, DjVu, Docx and PPT. MS Access 2010 To EPUB XLS or CSV converter. Your PDF file will be converted into EPUB or Microsoft CSV format, which makes it more compatible with the EPUB readers. Now you can edit your PDF file directly from within your PDF to Excel spreadsheet converter or directly create the.xls file with your PDF files. MS Access 2010 To EPUB XLS or CSV converter. Your PDF file will be converted into EPUB or Microsoft CSV format, which makes it more compatible with the EPUB readers. Now you can edit your PDF file directly from within your PDF to Excel spreadsheet converter or directly create the.xls file with your PDF files. This simple and easy-touse program creates files for any E-book reader, including Calibre, Adobe Digital Editions, Evince, Kindle, iBooks

#### **What's New In Opoosoft PDF Encrypt Command Line?**

Opoosoft PDF Encrypt Command Line is an easy to use application that was created in order to help you add a powerful layer of protection to your Portable Document Format files. The Opoosoft PDF Encrypt Command Line program is able to handle one file at a time or process entire folders, according to your needs. This program is designed to work with Opoosoft PDF encryptor 1.51, 1.61 and 2.21 and will be able to open encrypted PDF files just as you would unencrypted PDF files. This program is free and very easy to use. Features of Opoosoft PDF Encrypt Command Line Introduction Complete support for creating, opening, editing, deleting and exporting files which have been encrypted using the Opoosoft PDF Encrypt command line program. Easy-to-use interface, powerful options, multiple file support and the ability to handle a single file at a time. New Version is 2.31 Contents The PDF Encrypt Command Line provides an easy-to-use graphical interface for the encryption, opening and export of PDF files. There are plenty of features and settings to allow you to customize the software according to your needs. The new version of Opoosoft PDF Encrypt Command Line is 2.31. Note: The previous version 2.30 is still available to download from our website if you do not want to update the program. Compatibility Opoosoft PDF Encrypt Command Line is a standalone program that will work with any version of the Opoosoft PDF encryptor. This software is compatible with all versions of Opoosoft PDF encryptor 1.51, 1.61 and 2.21. Files you may have problems with: .psd .pdf .xml .xls .png .jpg .gif .jpeg .avi .dat .mht .php .swf .mov .mp3 .wmv .m4v .m3u .asf .rtf .odt .txt .wps .doc .rtf .xlsx .ppt .odp .bmp .jpg .jpeg .png .gif .bz2 .bzip .rar .exe .vcd .iso .divx .avi .divx .mpg .vob .wmv

## **System Requirements:**

Mac OS 10.5.8 or higher Windows 7/Windows Vista with Service Pack 2 or higher 8GB RAM recommended 2GB available disk space for installation Q: Are the 5 Terrain Packs included in the purchase? A: Yes, you will get 5 of the popular Triton Extra Terrain Packs (including the vehicle updates and improvements). Q: What about "free" DLCs? A: If you are planning to use some of the DLCs that do not require you to

<https://careersguruji.com/xmlmax-2-8-0-crack-activation-key-2022-latest/>

https://whoosk.s3.amazonaws.com/upload/files/2022/06/1XG6x2ssz3O4ETNf7tBS\_06\_b57322bc6ccab356d76b2e62f37f4ad8\_ [file.pdf](https://whoosk.s3.amazonaws.com/upload/files/2022/06/1XG6x2ssz3Q4ETNf7tBS_06_b57322bc6ccab356d76b2e62f37f4ad8_file.pdf)

[https://citoga.com/wp-content/uploads/2022/06/List\\_Manager.pdf](https://citoga.com/wp-content/uploads/2022/06/List_Manager.pdf)

<https://www.nansh.org/portal/checklists/checklist.php?clid=62594>

<https://thoitranghalo.com/2022/06/06/gigatweaker-portable-3-2-1-torrent-activation-code-final-2022/>

<https://cuteteddybearpuppies.com/wp-content/uploads/2022/06/kelanny.pdf>

<https://blacoutarimunzil.wixsite.com/skywuterken/post/my-blue-folders-vol-8-crack-keygen-for-lifetime-download-latest-2022> <http://www.filmwritten.org/?p=3432>

<https://cambodiaonlinemarket.com/wp-content/uploads/2022/06/SiteKiosk.pdf>

[http://www.buzzthat.org/wowonder/upload/files/2022/06/GwtFUBNACv1gCTrqa9zN\\_06\\_98b9a6fe1819519dc548639aeae262](http://www.buzzthat.org/wowonder/upload/files/2022/06/GwtFUBNACv1gCTrqa9zN_06_98b9a6fe1819519dc548639aeae2627f_file.pdf) [7f\\_file.pdf](http://www.buzzthat.org/wowonder/upload/files/2022/06/GwtFUBNACv1gCTrqa9zN_06_98b9a6fe1819519dc548639aeae2627f_file.pdf)